# VisionLabs LP5 DeepFake detection

Инструкция по эксплуатации

# Содержание

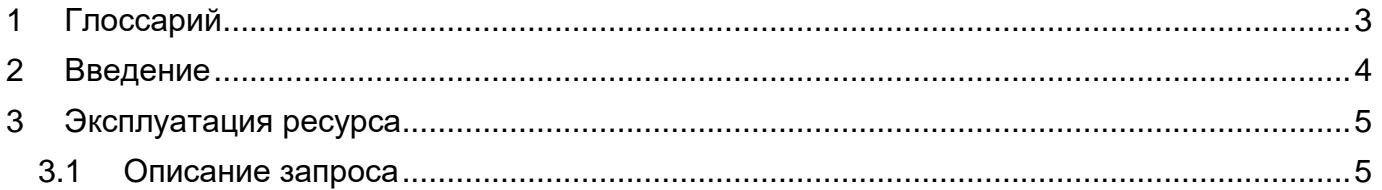

## <span id="page-2-0"></span>**1 Глоссарий**

## **Термин Определение**

**VisionLabs** LUNA PLATFORM 5 Система распознавания лиц. ПО VisionLabs LUNA PLATFORM 5 включено в Единый реестр российских программ для электронных вычислительных машин и баз данных. Запись в реестре №12557 от 14.01.2022 произведена на основании поручения Министерства цифрового развития, связи и массовых коммуникаций Российской Федерации от 14.01.2022 по протоколу заседания экспертного совета от 10.01.2022 №П10-12пр

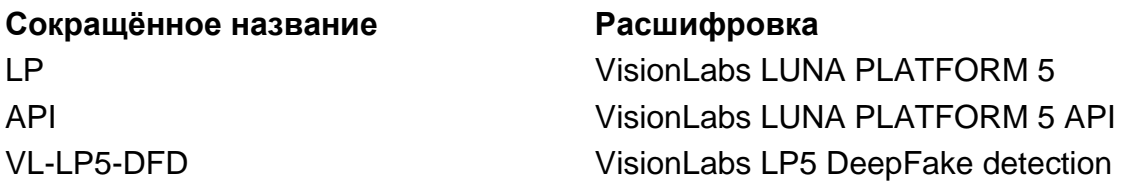

# <span id="page-3-0"></span>**2 Введение**

В документе описывается процесс эксплуатации VisionLabs LP5 DeepFake detection (далее – Модуль), входящего в состав VisionLabs LUNA PLATFORM 5.

Для эксплуатации Модуля необходимо подключение к тестовому стенду VisionLabs (см. документ Инструкция по проверке приложения). Дополнительная документация по ресурсу может быть запрошена у компании VisionLabs

### <span id="page-4-0"></span> $3<sup>1</sup>$ Эксплуатация ресурса

#### <span id="page-4-1"></span> $3.1$ Описание запроса

Заказчик последовательно отправляет НТТР-запрос на ресурс "/handlers/{handler\_id}/events" сервиса API LP5 и получает в ответ вердикт об обнаружении атаки типа Deepfake.

В качестве загружаемого фотоизображения будет использоваться фотоизображение deepfake.jpg", показанное на рисунке ниже. Данное фотоизображение уже загружено на тестовый стенд VisionLabs.

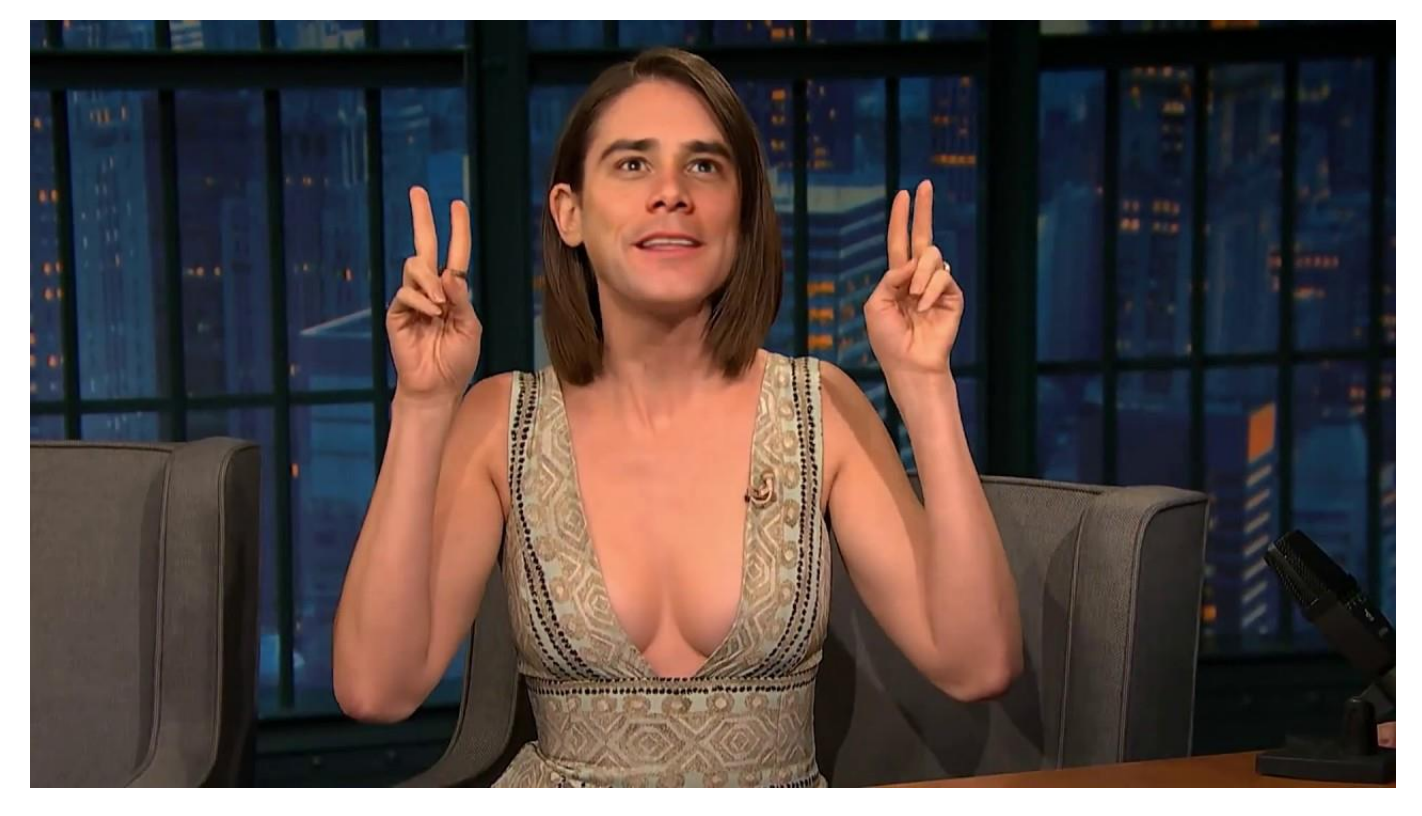

Рисунок 1. Загружаемое фотоизображение

Требуется перейти в директорию на сервере, где расположен файл фотоизображения перед выполнением следующего запроса.

Первым шагом необходимо создать handler для оценки качества лица на фотоизображении.

Задайте IP своего сервера вместо {IP}.

```
curl --location 'http://{IP}:5000/6/handlers' \
--header 'Content-Type: application/json' \
--header 'Luna-Account-Id: 6d071cca-fda5-4a03-84d5-5bea65904480' \
-data '"description": "test",
```

```
 "policies": {
     "detect_policy": {
        "multiface policy": 0,
        "estimate head pose": 0,
         "estimate_emotions": 0,
         "estimate_mask": 0,
         "estimate_quality": 0,
         "estimate_gaze": 0,
        "estimate eyes attributes": 0,
        "estimate mouth attributes": 0,
        "detect_landmarks68": 0,
        "extract exif": 0,
         "pitch_threshold": 180,
         "roll_threshold": 180,
        "yaw threshold": 180,
         "estimate_liveness": {
             "estimate": 0
         },
         "estimate_deepfake": {
             "estimate": 1
         },
         "face_quality": {
             "estimate": 0
         },
         "detect_face": 1,
        "detect body": 0
     },
     "extract_policy": {
         "extract_basic_attributes": 0,
         "fd_score_threshold": 0,
        "extract face descriptor": 0,
         "extract_body_descriptor": 0
     },
     "conditional_tags_policy": [],
     "storage_policy": {
         "face_sample_policy": {
            "filters": \{\},
             "store_sample": 0
         },
         "body_sample_policy": {
            "filters": \{\},
             "store_sample": 0
         },
         "image_origin_policy": {
            "filters": \{\}, "store_image": 0,
            "use external references": 0
         },
         "attribute_policy": {
             "filters": {},
```

```
 "store_attribute": 0,
                  "ttl": 300
              },
              "face_policy": {
                  "filters": {},
                 "store face": 0,
                  "set_sample_as_avatar": 0,
                 "link to lists policy": []
              },
              "event_policy": {
                  "filters": {},
                 "store event": 0,
                  "wait_saving": 0
              },
              "notification_policy": {
                 "filters": \{\},
                  "send_notification": 0
 }
         }
     },
     "is_dynamic": false
}'
```
Будет получен ответ с handler\_id созданного handler.

```
{
     "handler_id": "db2a50f1-64bd-4fb3-ae64-6bb7def37092",
     "url": "/6/handlers/db2a50f1-64bd-4fb3-ae64-6bb7def37092",
     "external_url": "http://127.0.0.1:5000/6/handlers/db2a50f1-64bd-4fb3-ae64-
6bb7def37092"
}
```
Далее полученный в ответе handler id необходимо указать в запросе на обработку фотоизображения.

curl --location --request POST 'http://{IP}:5000/6/handlers/5b1a0559-a7d4-4726-9decbcf6651f46c6/events?warped\_image=0&aggregate\_attributes=0&use\_exif\_info=0' --header 'Content-Type: multipart/form-data' --header 'Luna-Account-Id: 6d071cca-fda5-4a03- 84d5-5bea65904480' --form 'image=@"deepfake.jpg"'

Задайте IP своего сервера вместо {IP}.

Результат выполнения запроса

```
{"images":[{"filename":"deepfake.jpg","status":1,"error":{"error_code":0,"desc":"Suc
cess","detail":"Success","link":"https:\/\/docs.visionlabs.ai\/info\/luna\/troublesh
ooting\/errors-description\/code-
0"},"image_estimations":{}}],"events":[{"event_id":"0a7691c4-7d37-40d7-8edd-
af9e8d0907ce","url":null,"detections":[{"filename":"deepfake.jpg","samples":{"face":
{"detection":{"rect":{"x":515,"y":57,"width":151,"height":210},"landmarks5":[[47,79]
```
,[115,81],[87,105],[48,152],[113,153]],"attributes":{"head\_pose":{"pitch":-

5.282123565673828,"roll":-1.4074296951293945,"yaw":-

4.245491027832031},"deepfake":{"prediction":"fake","score":0.018642988055944443}}}," sample\_id":null,"url":null},"body":null},"detect\_time":"2023-12-

07T19:35:59.822739+03:00","detect\_ts":null,"image\_origin":null}],"face\_attributes":n ull,"body\_attributes":null,"aggregate\_estimations":{"face":{"attributes":{"deepfake" :{"prediction":"fake","score":0.018642988055944443}}},"body":{"attributes":{}}},"mat ches":[],"face":null,"source":null,"stream\_id":null,"tags":[],"user\_data":"","extern al\_id":"","location":{},"track\_id":null,"meta":null}],"filtered\_detections":{"face\_d etections":[]}}